# **IT活用力セミナーのご案内** コース番号:K19-45-12-B14-002

# 自信をもって社内外文書を作成したい方へ ピジネス文書作成術 12時間ロース (基本操作編)

# 2019年11/15(金), 11/22(金) 9:00~16:00 各6時間 2回開催

## **① 会 場**

(職業訓練法人 都城地域職業訓練協会) 都城地域高等職業訓練校 都城市年見町13号11番地 ※無料駐車場あります。

## **② 対 象 者**

ワープロソフトの基本操作を習得したい方 (※事業主からの指示を受けた在職者の方に限ります。)

**③ 定 員**

15名(最少催行人数6名)

**④ 申込期限**

2019年11月1日(金)

## **⑤ 申込方法**

裏面の受講申込書に必要事項をご記入の上、当センター 宛てFAXでお送りください。 又はメールでの申込もできますので、詳しくは、「ポリ テクセンター宮崎」のホームページをご参照ください。

**OSとアプリケーション**Windows 10  $w \equiv$ 

受講料 1コース1人当り

(税込)

**-コースのねらい-** 実用的なビジネス文書を作成するため のポイントを習得します。

**-コース内容-** 1.ワープロソフト概要と基本操作

- 2. ビジネス文書の作成
- (詳細は裏面をご覧ください)

【お問い合わせ】TEL0985-51-2381 主催:独立行政法人高齢・障害・求職者雇用支援機構宮崎支部 ポリテクセンター宮崎 生産性向上人材育成支援センター

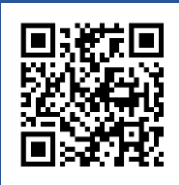

**宮崎 IT活用**

 $\mathsf{p}^\prime$ 

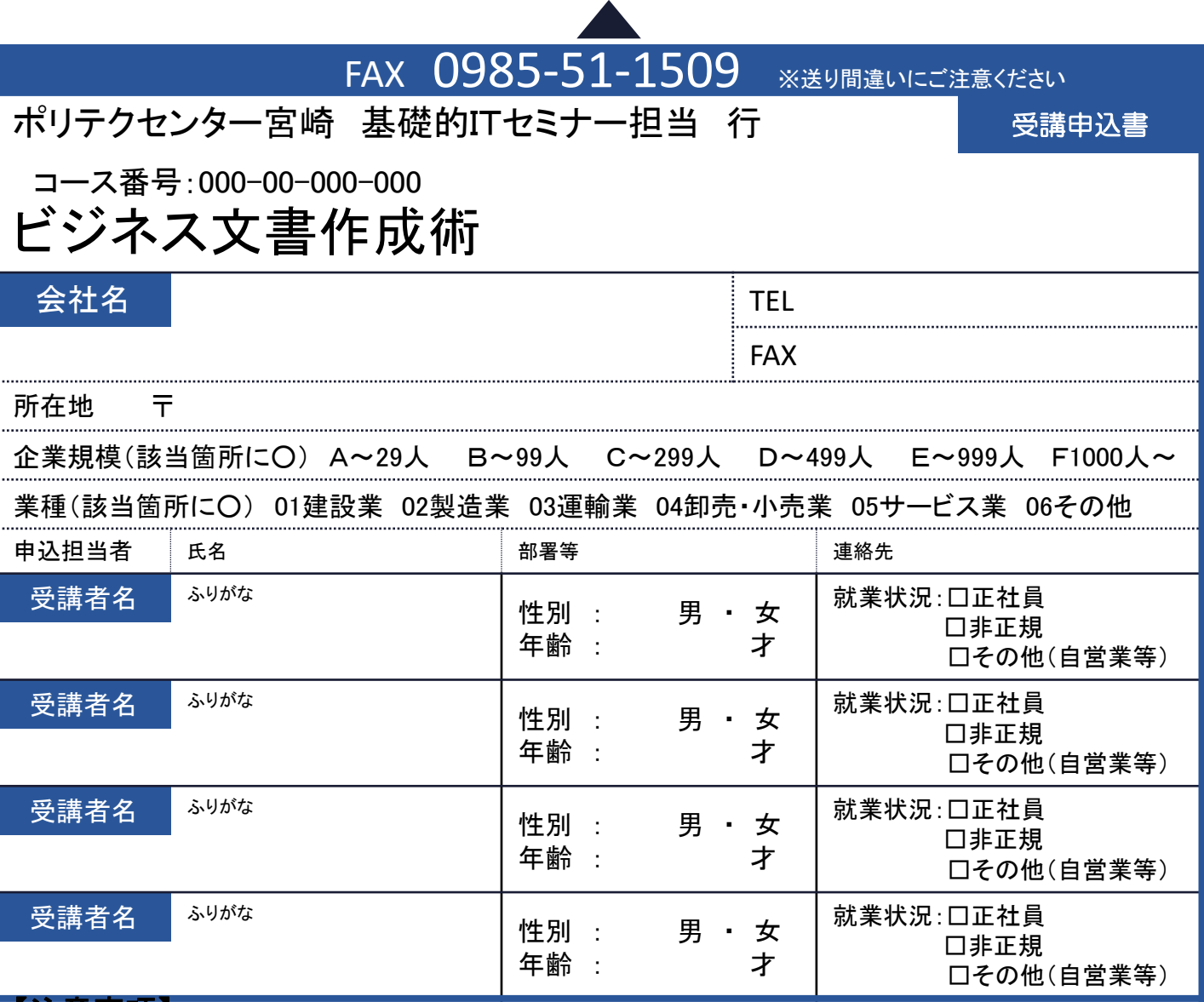

#### 【注意事項】

※1 個人での受講はできません。企業(事業主)からの指示による申込みに限ります。

※2 本訓練を実施する機関(企業)の関係会社(親会社、子会社、関連会社等)の方は受講できません。

※3 応募者多数の場合は先着順とさせていただきます。

※4 応募締切時点の応募者が6名を下回る場合は、コースを中止又は延期させていただくことがありますので、あらかじめご了承ください。

※5 コース開始日7日前(土日・祝日を含む。)を過ぎてからのキャンセルは受講料を全額ご負担いただきます。

## 【講座内容】

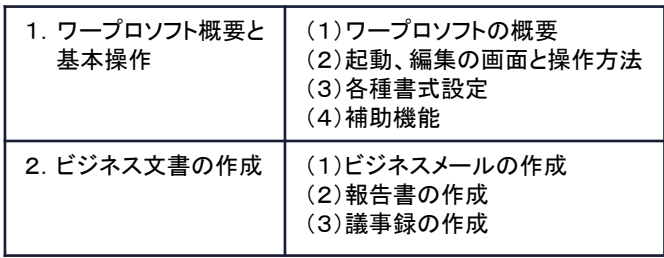

文書の作成、表の作成、図形の作成などの基本的 な操作方法から作成ポイントを習得し、演習をまじえ て適切かつわかりやすい文書を作成することができ るようになります。

#### 【当機構の保有個人情報保護方針、利用目的】

(1) 独立行政法人高齢・障害・求職者雇用支援機構は「独立行政法人等の保有する個人情報の保護に関する法律」(平成15年法律第59号)を遵守し、保有 個人情報を適切に管理し、個人の権利利益を保護いたします。当機構では、必要な個人情報を、利用目的の範囲内で利用させていただきます。 (2) ご記入いただいた個人情報は、基礎的ITセミナーの実施に関する事務処理(訓練実施機関への提供、本訓練に関する各種連絡、本訓練終了後のアン ケート送付等)及び業務統計に利用させていただきます。

#### 【会場のご案内】

職業訓練法人都城地域職業訓練協会 都城地域高等職業訓練校 都城市年見町13号11番地

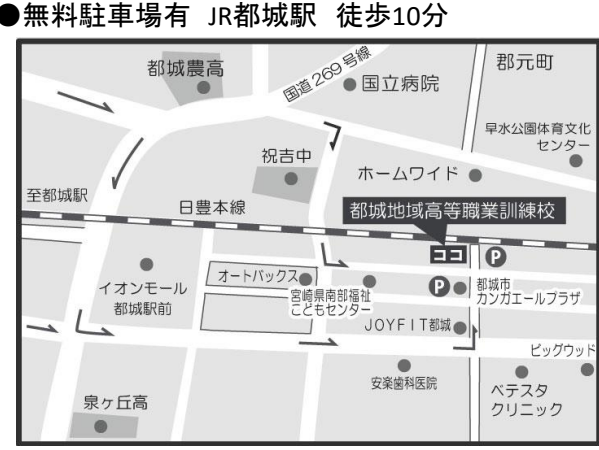